# **Enregistrement: nos recommandations pour créer votre certificat électronique**

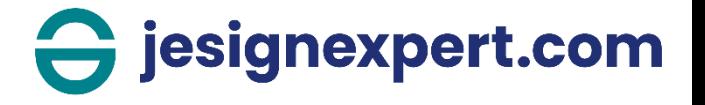

#### **Recommandations**

Voici quelques conseils afin d'avoir une vérification automatique

- Privilégiez les images (jpg, png) aux PDF (les scanners peuvent rendre un PDF mal formé)
- Privilégiez les cartes nationales d'identités plutôt qu'un passeport (plus difficile à lire, plus de reflets)
- Privilégiez un fond uni et de couleur clair pour prendre la photo
- Pour les cartes nationales d'identités, vous devez transmettre le recto et le verso sur des documents différents. Nous ne pourrons pas lire automatiquement si sur un document se trouve le recto et le verso

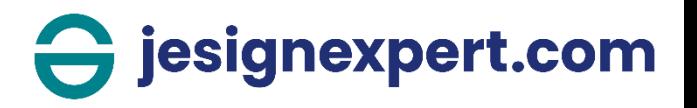

### **1. La vérification de la pièce d'identité**

Seuls **4 types de documents** sont acceptés comme justificatifs d'identité.

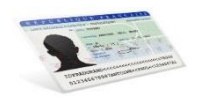

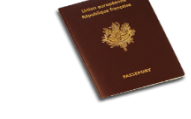

**Carte d'identité** française

**Passeport** français ou européen

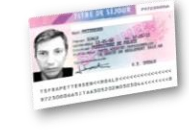

**Titre de séjour**

**Permis de conduire européen** émis depuis septembre 2013

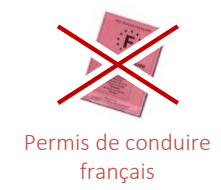

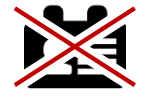

Autre document

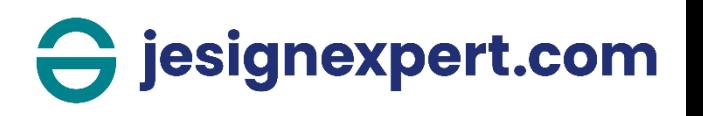

### 2. Le contrôle de cohérence des données

Veiller à la correspondance exacte entre les données de la pièce d'identité et les données contenues dans le dossier.

#### Exemples d'association dossier/pièce :

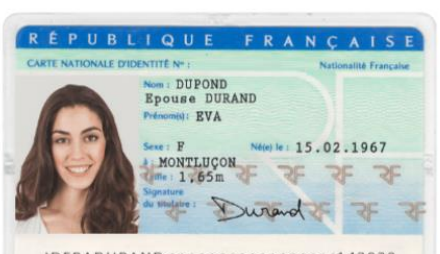

IDFRADURAND<<<<<<<<<<<<<<<<<<<< 150267N000010EVA<<<<<<<<6205157M1 Dossier: Nom: DUPOND Prénom : EVA Date de naissance : 15/02/1967

Dossier: Nom: DUPONT Prénom : EVA Date de naissance : 15/02/1967

Dossier: Nom: DURAND Prénom : EVA Date de naissance : 15/02/1967 Accepté, Informations concordantes

Refusé. Nom déclaré : DUPONT Nom pièce d'identité : DUPOND

Accepté, Informations concordantes

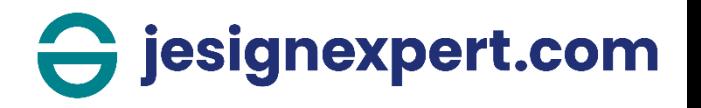

### 2. Le contrôle de cohérence des données

#### Exemples d'association dossier/pièce :

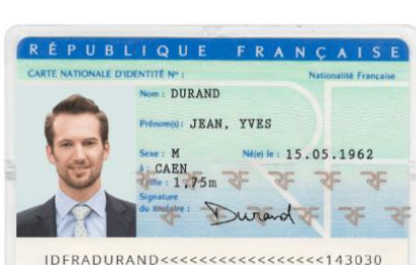

150562N000010JEAN<<<<<YVES6205157M

Dossier: Nom: DURAND Prénom : JEAN Date de naissance : 15/05/1962

Dossier: Nom: DURAND Prénom : Jean-Yves Date de naissance : 15/05/1962

Dossier: Nom: DURAND Prénom : YVES Date de naissance : 15/05/1962 Accepté, Informations concordantes

Refusé, non respect de la composition Prénom déclaré : JEAN-YVES Prénom pièce d'identité : JEAN ou YVES

Accepté, Informations concordantes

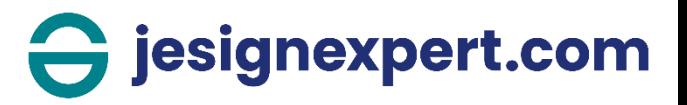

### 2. Le contrôle de cohérence des données

Exemples d'association dossier/pièce :

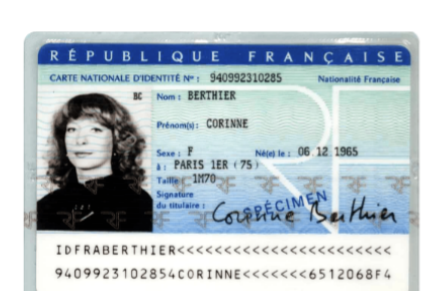

Dossier: Nom: BERTHIER Prénom : CORINNE Date de naissance : 06/12/1965

Dossier: Nom: MONNIER Prénom : CORINNE Date de naissance : 06/12/1965

Dossier: Nom: BERTHIER Prénom : CORINE Date de naissance : 06/12/1965 Accepté, Informations concordantes

Refusé, Nom déclaré : MONNIER Nom sur la pièce d'identité : BERTHIER

Refusé, Prénom déclaré : CORINE Prénom sur la pièce d'identité : CORINNE

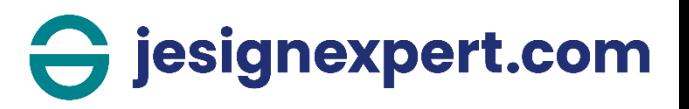

S'assurer d'envoyer une copie numérique **de bonne qualité** de la pièce d'identité.

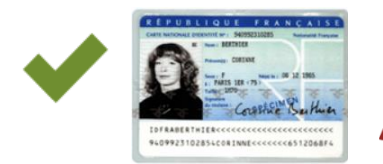

La validation automatisée requiert une **image lisible de l'intégralité** de la pièce d'identité.

Le processus de traitement **peut durer jusqu'à 24h**.

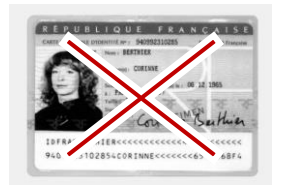

**Photocopie ou noir et blanc**

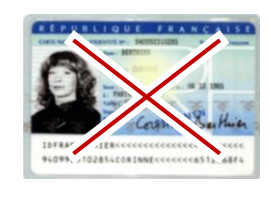

**Image illisible** floue ou avec des reflets

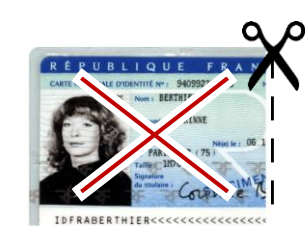

**Image rognée**

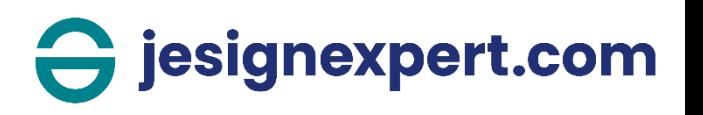

#### Exemples de copies d'identité

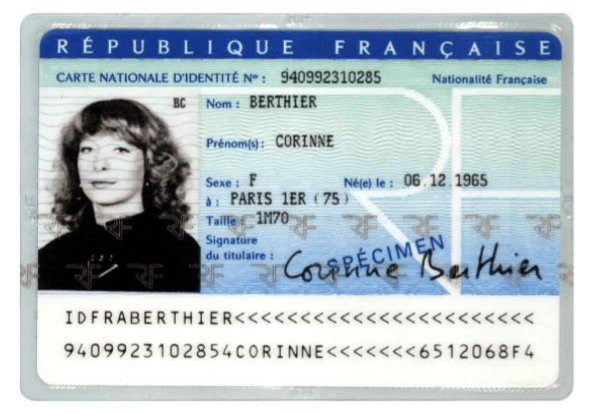

**Accepté** 

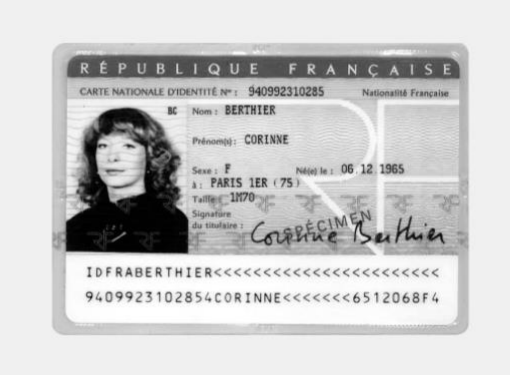

**Refusé** Copie en noir et blanc

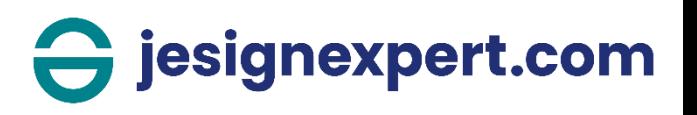

#### Exemples de copies d'identité

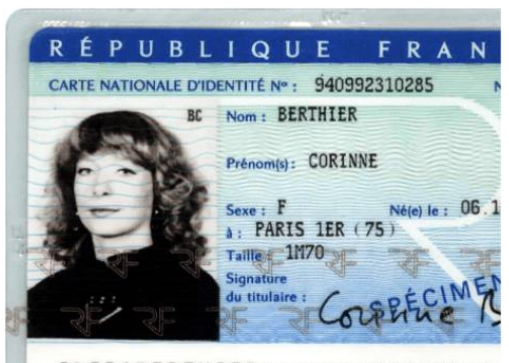

IDFRABERTHIER<<<<<<<<<<<<<<<<

**Refusé** 

Copie rognée

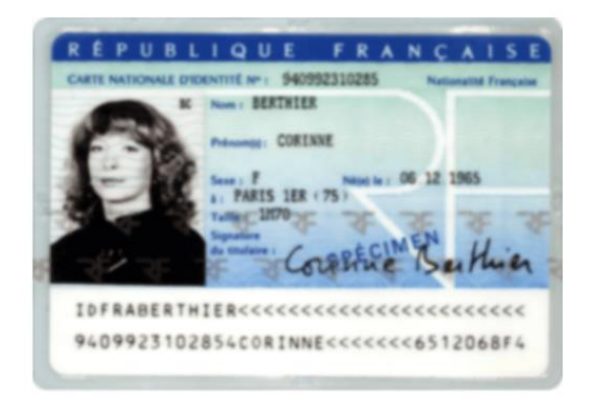

**Refusé** Copie floue

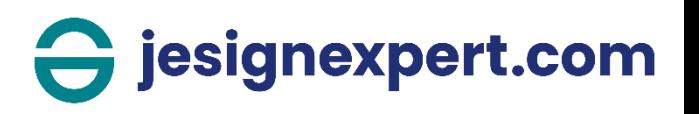

#### Exemples de copies d'identité

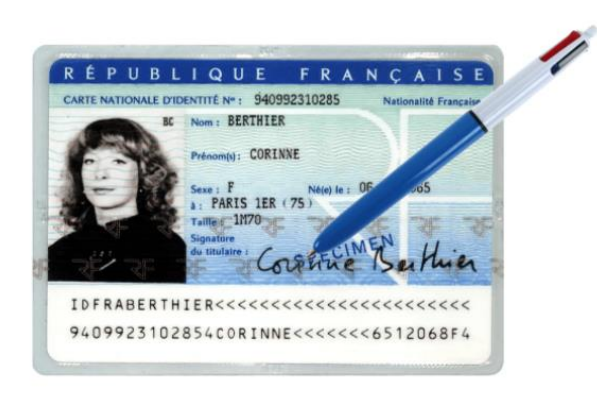

**Refusé** Copie masquée

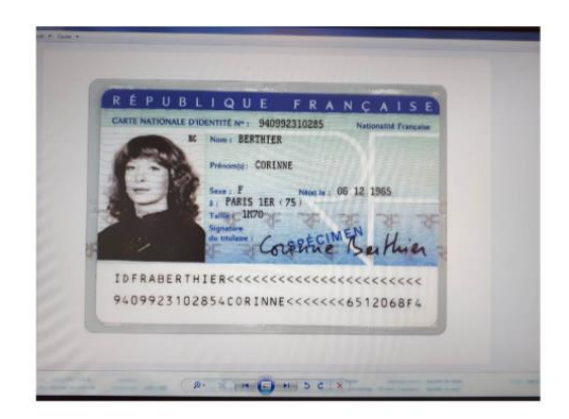

**Refusé** Copie prise sur un fond d'écran

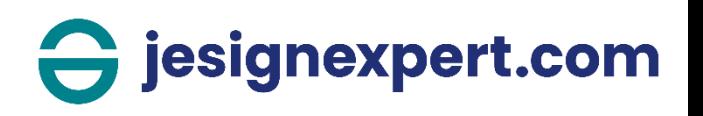

#### Exemples de copies d'identité

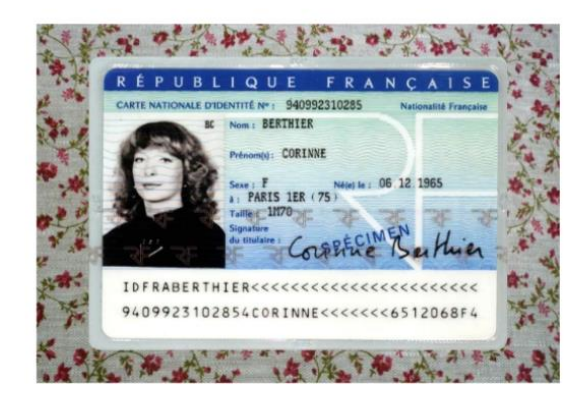

**Déconseillé** Copie prise sous un fond hétérogène

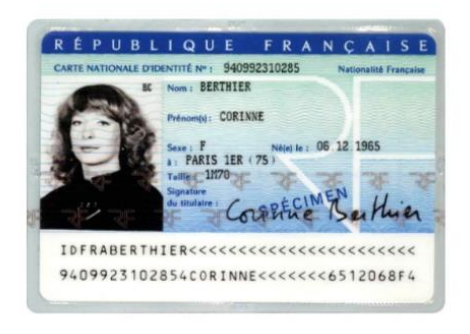

**Conseillé** Copie prise sous un fond uniforme

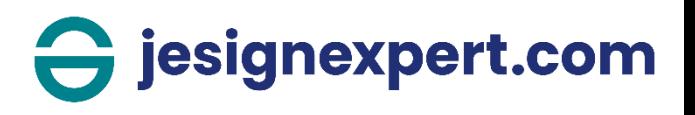

#### Exemples de copies d'identité

Sur les passeports, les informations extraites sont celles de la page comportant la photographie, la page contenant la signature n'est pas exploitée.

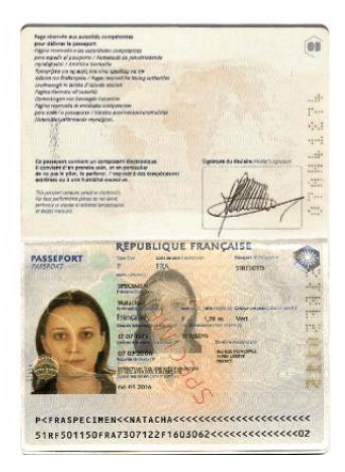

**Déconseillé** 

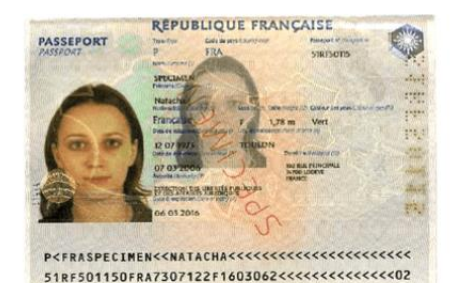

**Conseillé** 

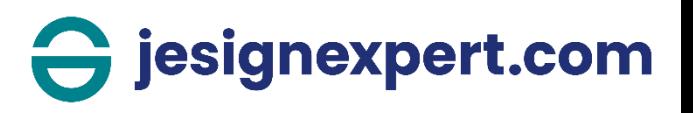

#### **La nouvelle CNI**

#### **1. Enregistrement**

Actuellement la nouvelle CNI n'est pas encore prise en compte dans le cadre de la création de votre certificat, la vérification automatique ne pourra pas être effectuée. Une vérification manuelle pourra néanmoins être réalisée si vous continuez votre enregistrement sans prendre en compte le message affiché ici en rouge en cliquant sur « continuer » pour soumettre votre pièce d'identité.

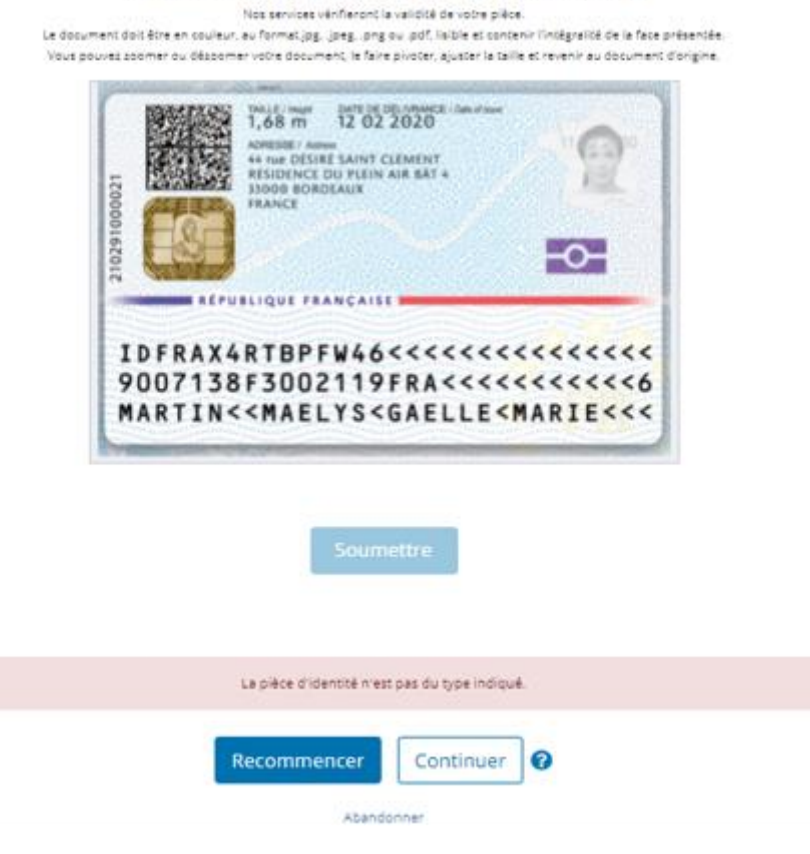

Veuillez télécharger la photo du verso de la plèce d'identité

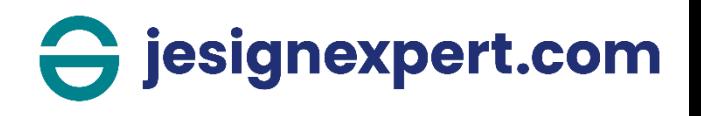